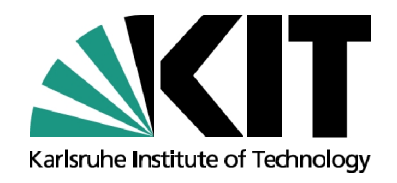

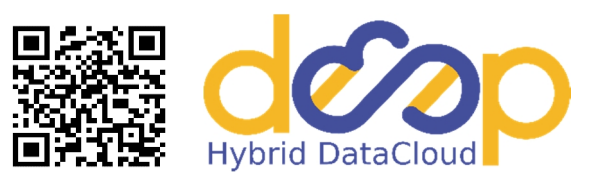

## **Benchmarking Deep Learning Infrastructures by means of Tensorflow and Containers**

Steinbuch Centre for Computing, Karlsruhe Institute of Technology

Adrian Grupp<sup>1</sup>, **Valentin Kozlov**<sup>1</sup>, Isabel Campos<sup>2</sup>, Mario David<sup>3</sup>, Jorge Gomes<sup>3)</sup>, Álvaro López García<sup>2)</sup>

<sup>1)</sup> KIT (Germany)  $^{2)}$  CSIC (Spain)  $^{3)}$  LIP (Portugal)

Scalable Data Analytics in Scientific Computing Workshop

Frankfurt, 20-June-2019

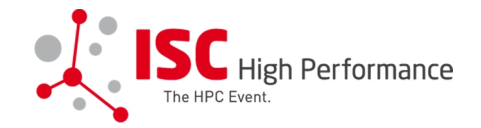

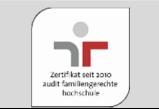

## **DEEP Hybrid DataCloud: context**

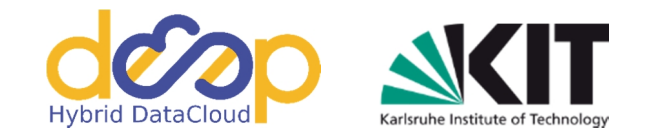

**D**esigning and **E**nabling **E**-Infrastructures for intensive data **P**rocessing in a Hybrid DataCloud

- Started as a spin-off project (together with XDC) from INDIGO-DataCloud technologies
- ‒ H2020 project, EINFRA-21 call
- ‒ Runs November 1st 2017 April 2020
- March 27, 2019 : mid-term Review (Luxembourg)
- ‒ 9 academic partners + 1 industrial partner: CSIC, LIP, INFN, PSNC, KIT, UPV, CESNET, IISAS, HMGU; Atos

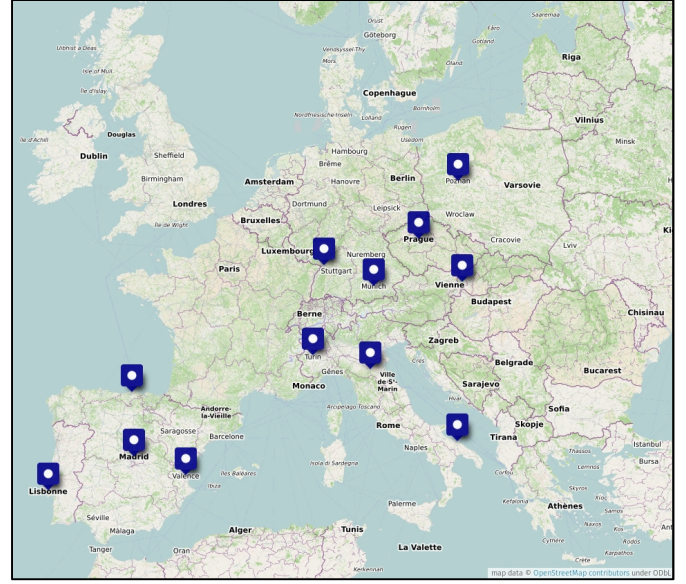

Ease and lower the entry barrier for scientists

in using intensive computing techniques, e.g. deep learning, to exploit very large data sources

- Build ready to use modules and offer them through an open catalog or marketplace (Docker images)
- Implement common software development techniques also for scientist's applications (DevOps)
- Transparent execution on e-Infrastructures (pilot testbed, orchestration)

## **DEEP pilot use-cases**

#### **Plant classification Image Classification**

For training and testing image classifiers (CNNs; TensorFlow). From this model the following services are derived:

- Plants
- Conus marine snails
- **Seeds**
- Phytoplankton

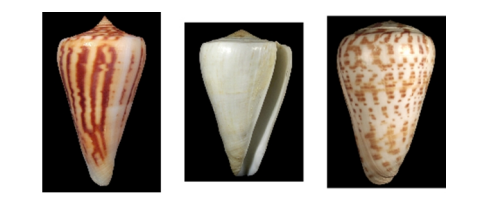

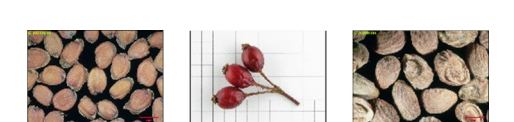

#### **Satellite Imagery**

Explore application of Machine Learning for satellite imagery (e.g. remote object detection, terrain segmentation, meteorological prediction).

Currently being developed is super-resolution service to upscale low resolution bands to high resolution with deep learning (e.g. DSen2; TensorFlow)

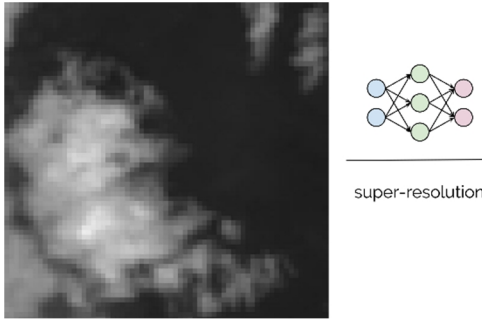

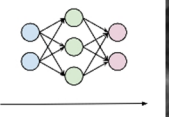

**DIGO Plant Recognition** 

Δ

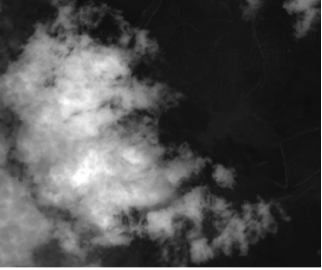

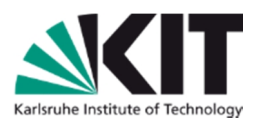

**NDIGO Plant Recognit** 

Vaccinium myrti

 $0.6%$ 

## **DEEP pilot use-cases**

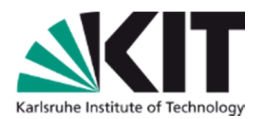

#### **Retinopathy**

Diabetic retinopathy is a fast-growing cause of blindness worldwide. The use-case focuses on a deep learning approach (CNNs; TensorFlow) to automated classification of retinopathy based on color fundus retinal photography images (DR=0 (=healthy) .. 4 (blind)).

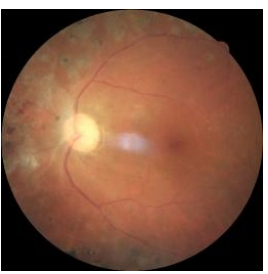

 $DR=0$  DR=4

#### **Massive Online Data Streams: Online analysis of data streams**

Intrusion detection systems: provide an architecture able to analyze massive on-line data streams, also with historical records, in order to  $\Box$ generate alerts in real-time. Based on proactive time-series prediction adopting artificial neural networks (e.g. LSTM, GRU; TensorFlow).

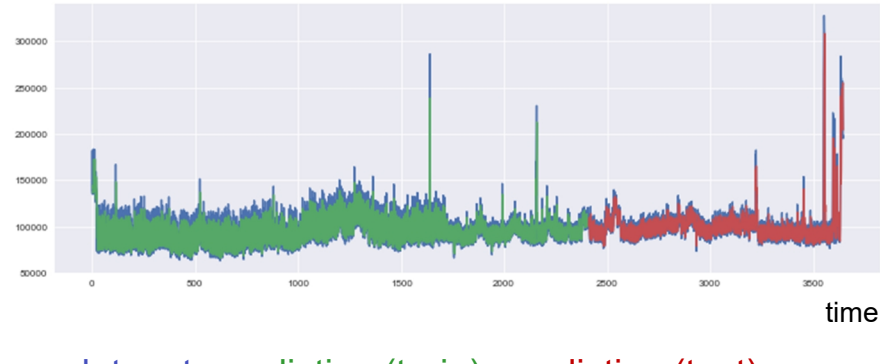

#### dataset, prediction (train), prediction (test)

## **Motivation**

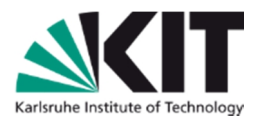

- To check our (hw + sw) implementations and various **infrastructures** in general
- To have a **reference** point

#### **Need a tool:**

- Optimized for best performance
- Scalable across multiple GPUs
- Scalable across different nodes (distributed training)
- Not affected by other pre-installed libraries
- Not affected by the OS (Linux) version
- Easily deployable
- Open source, good support, …

#### **Our approach:**

TensorFlow Benchmarks code packed in Docker containers and run in a multi-user environment by either udocker or singularity container tools

## **TensorFlow Benchmarks**

- Publicly available from TensorFlow ( https://github.com/tensorflow/benchmarks )
- Highly optimized CNN implementations: AlexNet, ResNet, VGG, and InceptionV3

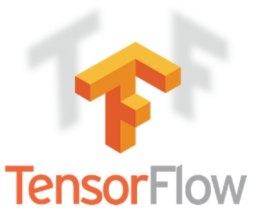

Image Source: https://www.wikiwand.com/de/TensorFlow

- Already implemented functionality for a multi-GPU and distributed training (e.g. via TF parameter server, Horovod)
- Performance metrics: images/second, accuracy, loss
- Official results from the developers

( https://tensorflow.org/guide/performance/benchmarks )

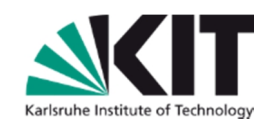

## **Container tools**

#### **udocker**

#### Run applications encapsulated in docker containers.

- without system administrators intervention
- without additional system software
- $\circ$  as normal user

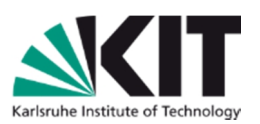

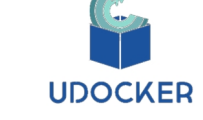

- in interactive or batch systems
- Supports several execution modes via *PRoot*, *Fakechroot*, *runC* or *singularity*
- GPU access

Open source: https://github.com/indigo-dc/udocker

Computer Physics Communications **232**, 84–97 (2018). DOI: 10.1016/j.cpc.2018.05.021

#### **singularity**

A container solution created by necessity for scientific application driven workloads.

- $\circ$  installed by a system admin
- runs containers as a normal user
- *blocks privilege escalation within the container*
- interactive or batch system mode
- uses its own image format
- supports Docker
- utilizes User NameSpaces
- GPU access

https://sylabs.io PLoS ONE (2017). DOI: 10.1371/journal.pone.0177459

## **Methodology**

Datasets:

- Synthetic Data: random generated
- ImageNet: size 144 GB
- CIFAR-10: size 341 MB, small resolution (32x32)

Models:

• AlexNet, ResNet50, ResNet56

TF Benchmark has to match TensorFlow version (1.10)

Own scripts:

• Job submission, Result parsing & plotting

Two machines:

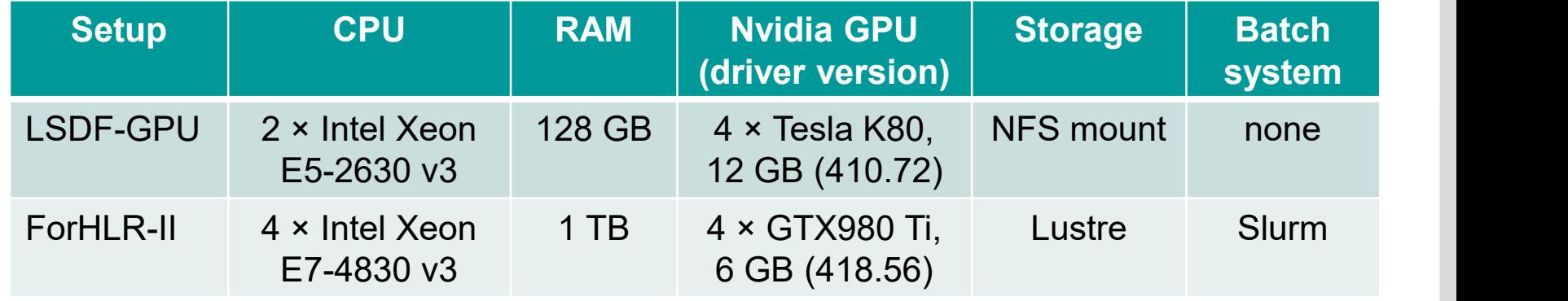

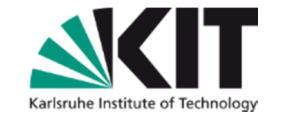

## **Results: Synthetic Data**

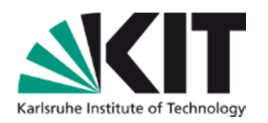

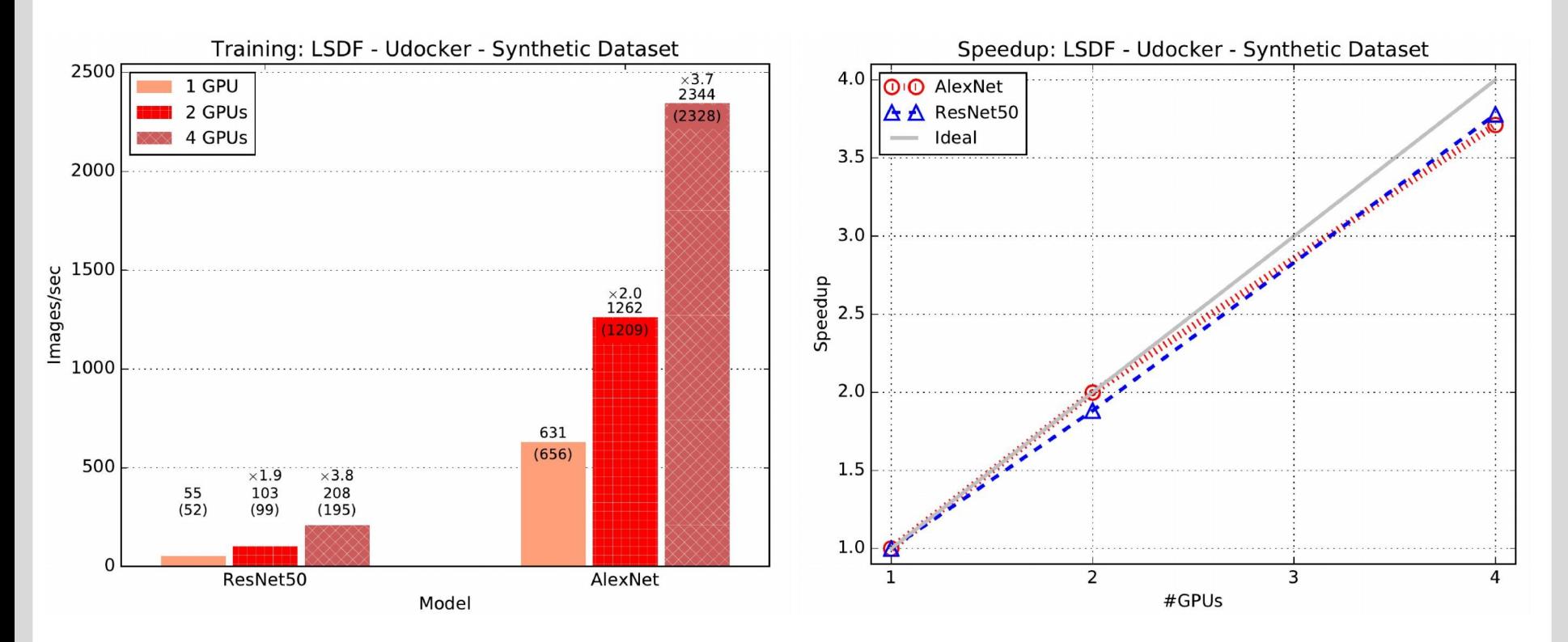

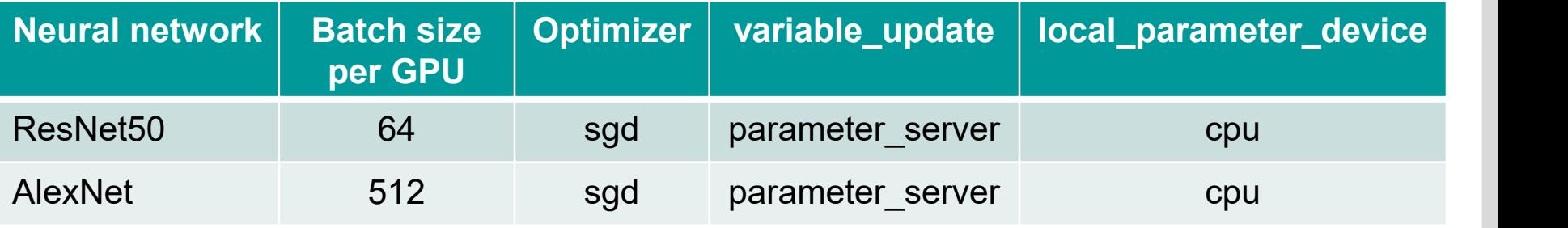

## **Results: Synthetic vs. Real (ImageNet)**

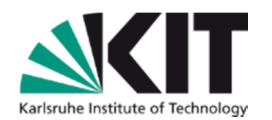

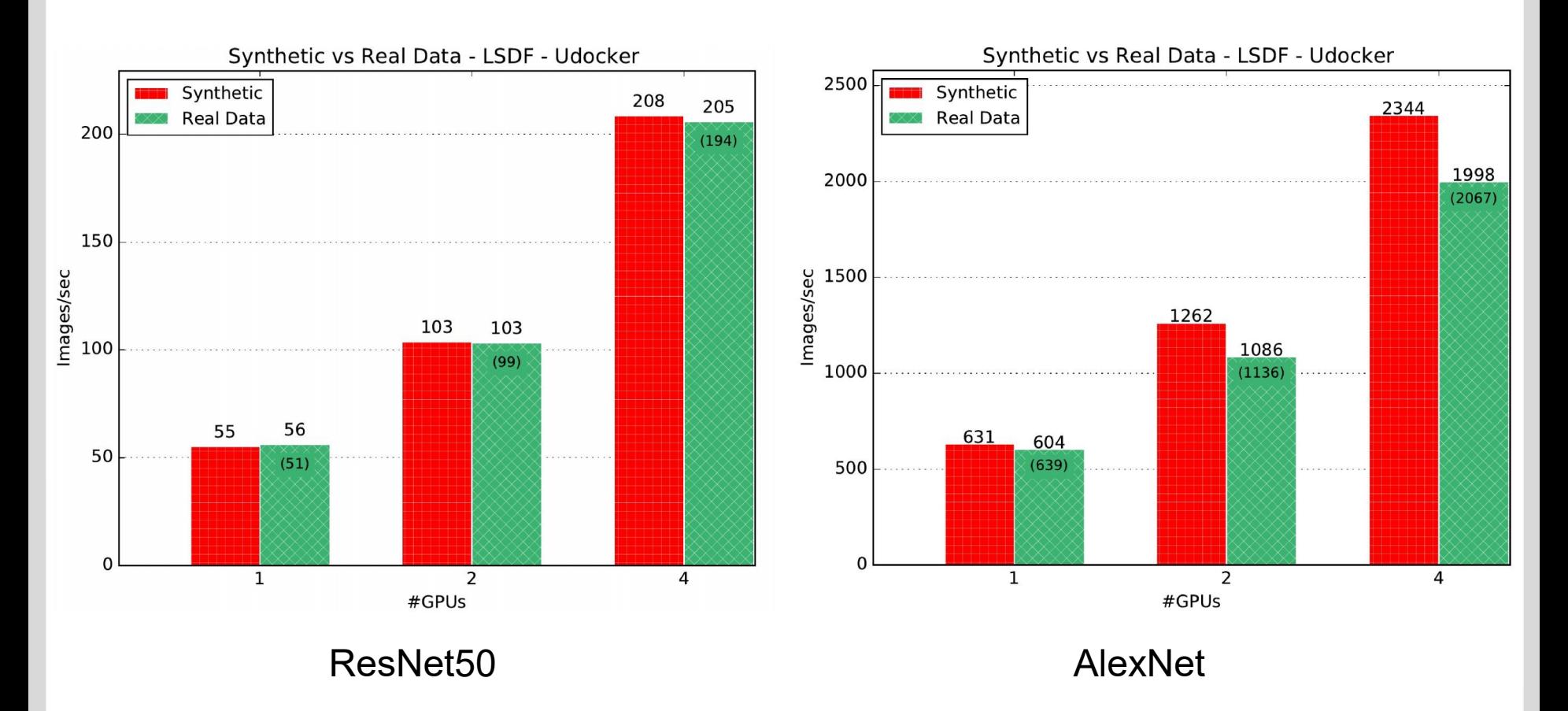

Compare Synthetic Data with ImageNet dataset, udocker

## **Results: udocker vs. singularity**

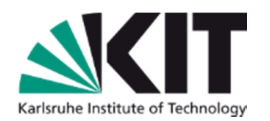

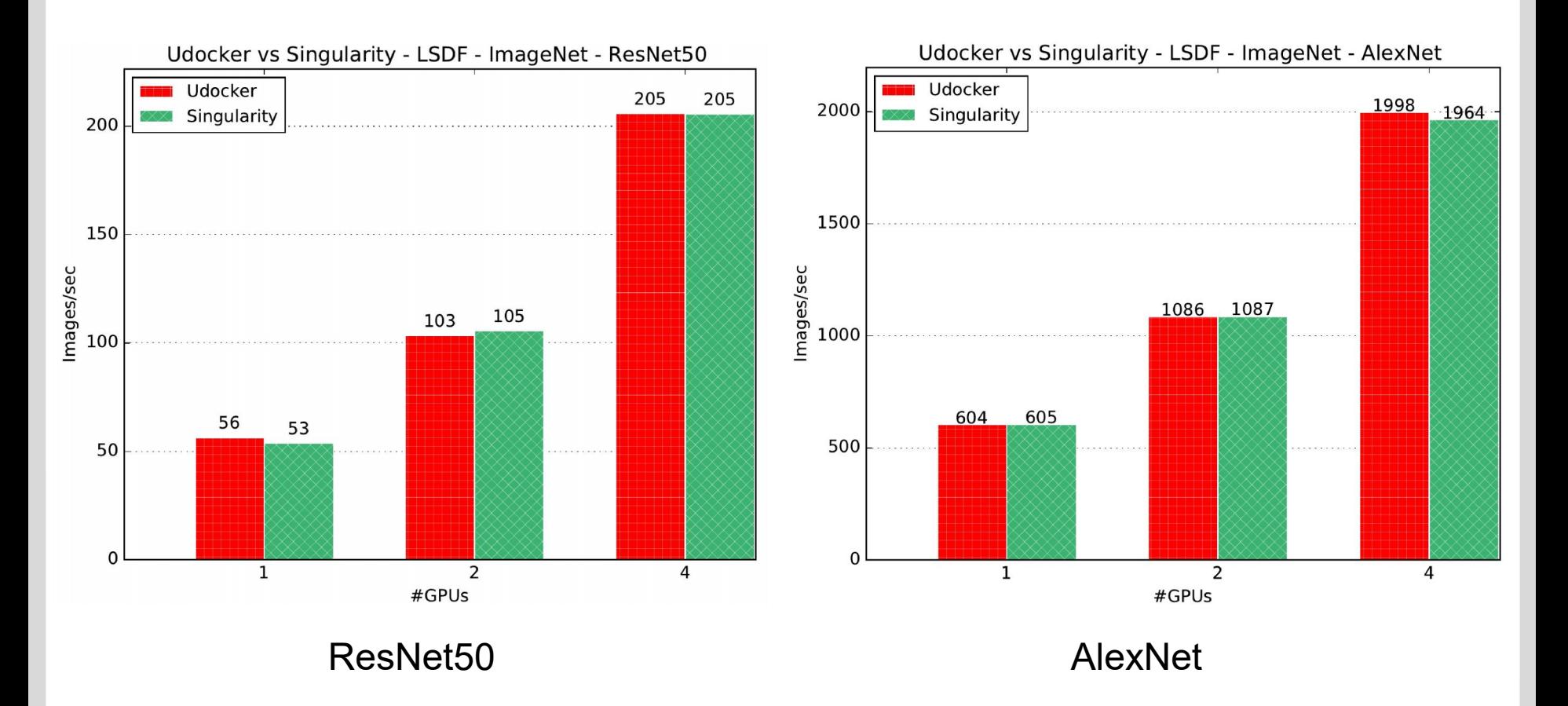

Comparison for ImageNet: both tools perform equally well

## **Results: Overview of multi-GPU (short) runs**

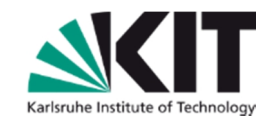

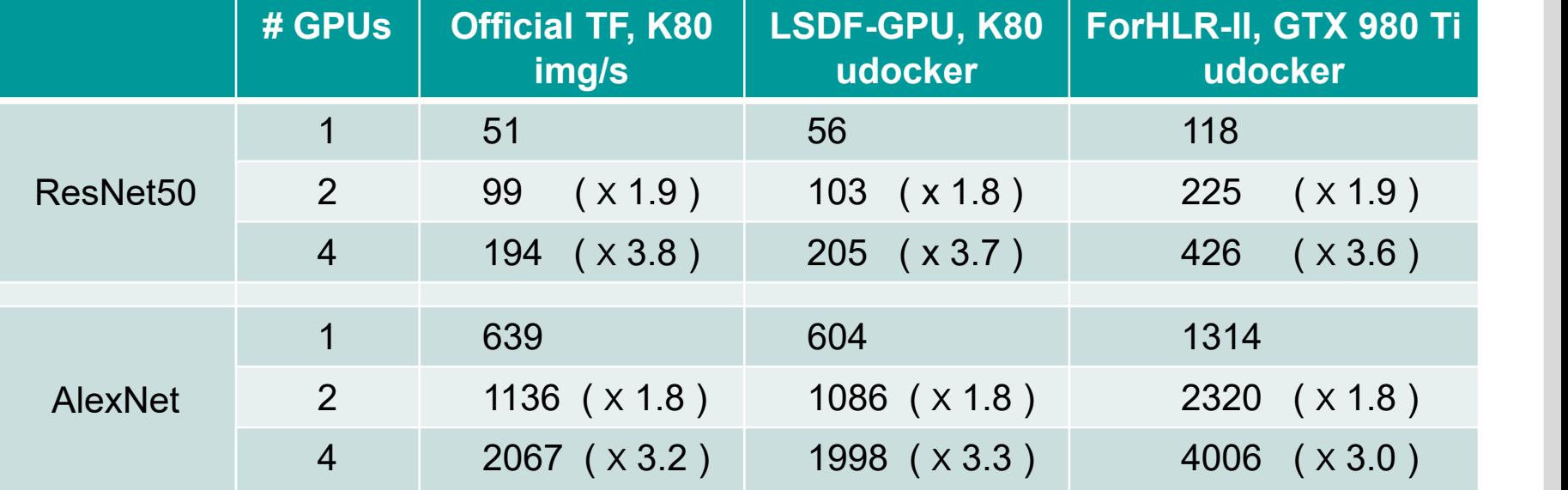

Comparison for ImageNet, udocker

## **Results: long training, ResNet50**

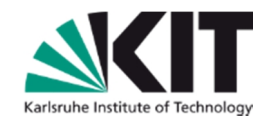

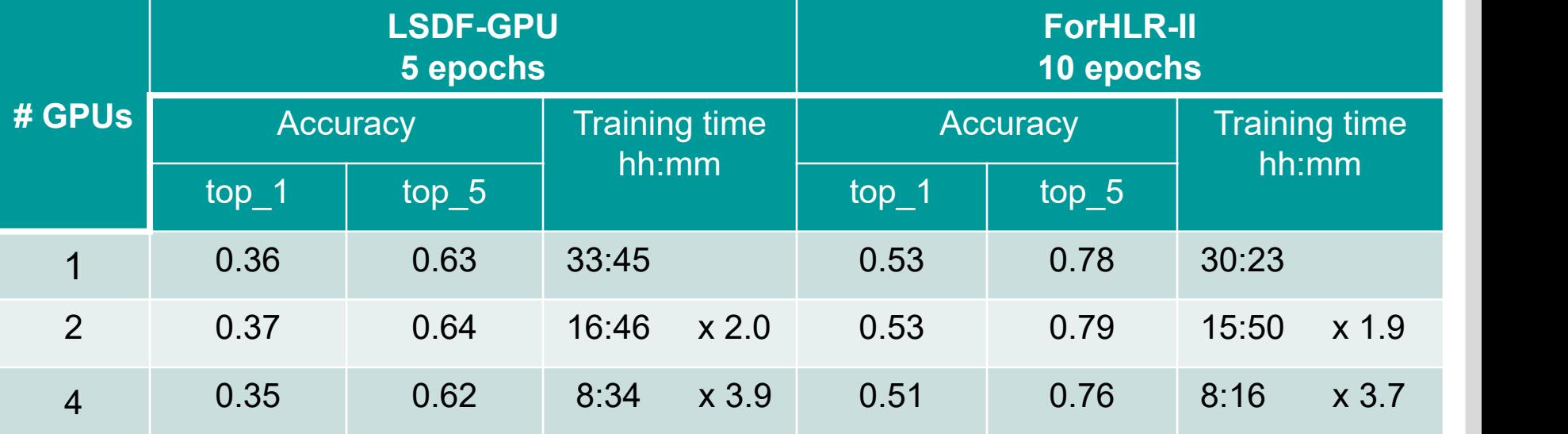

Comparison for ResNet50, ImageNet, udocker

## **Results: long training, loss evolution**

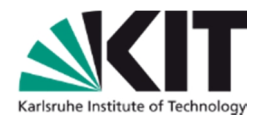

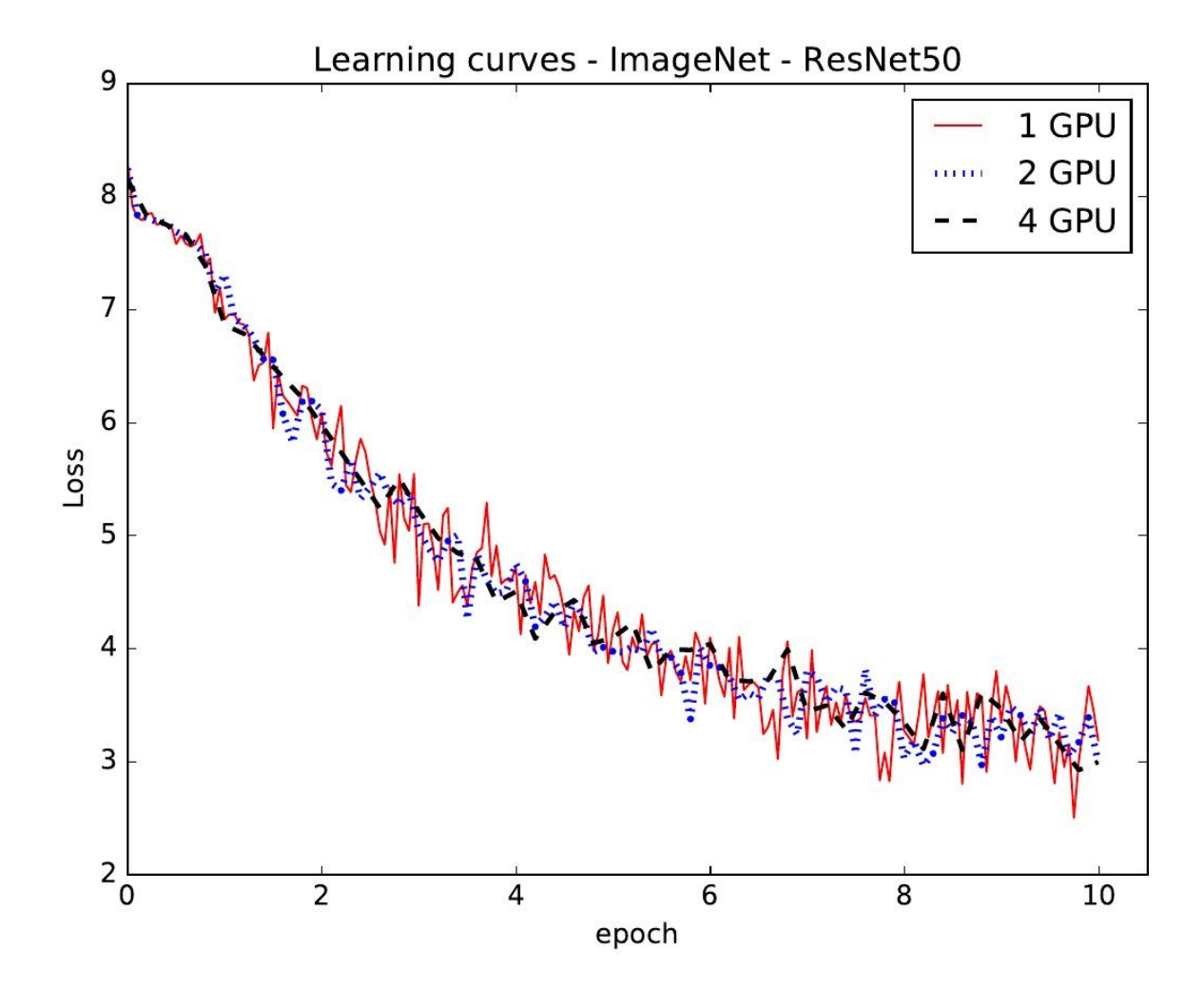

ResNet50, ImageNet, udocker, ForHLR-II

## **Results: Distributed training with Horovod**

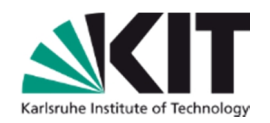

Horovod works through MPI (and Infiniband on ForHLR-II) (https://github.com/horovod/horovod)

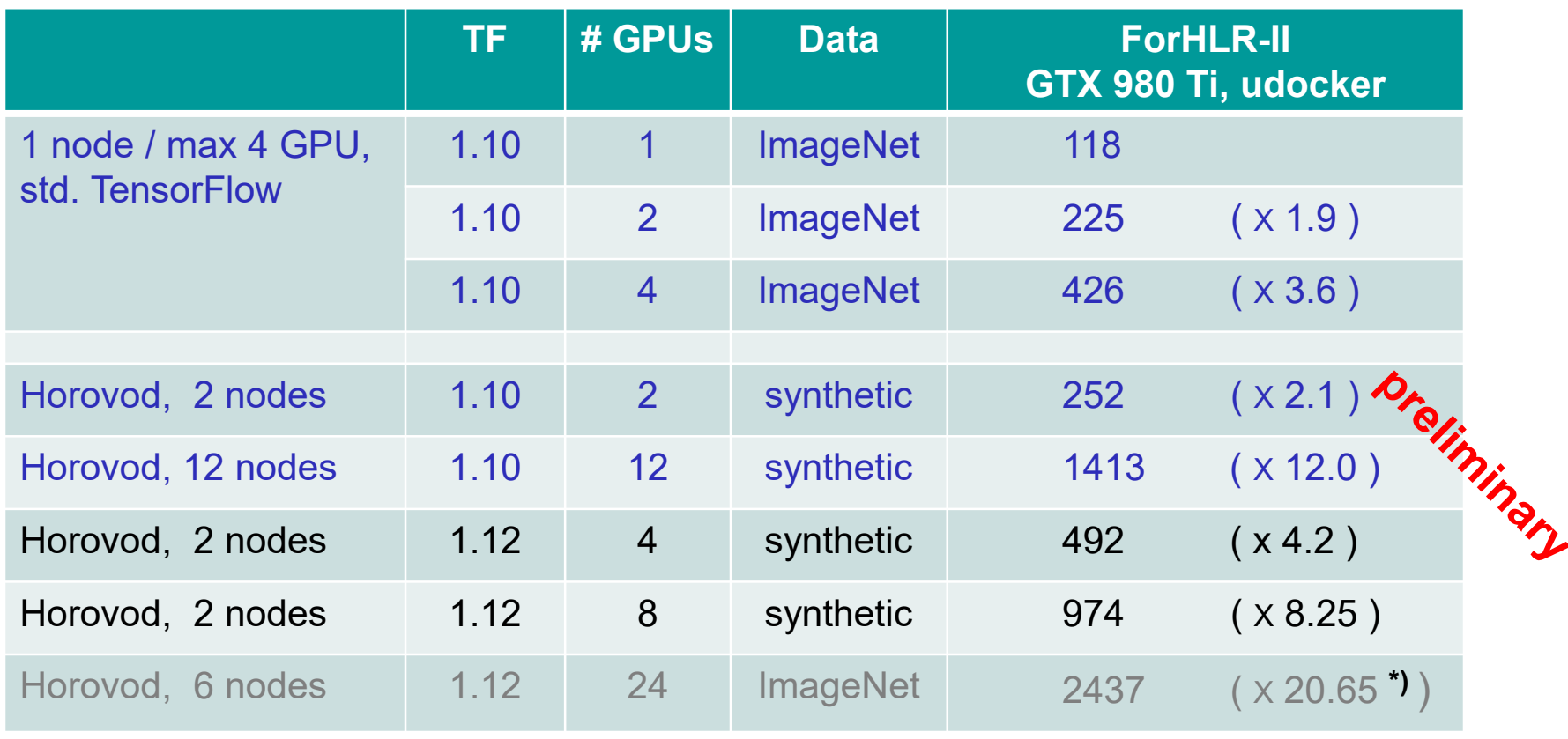

**\*)** Batch size 32 instead of 64

OpenMPI 4.0 + horovod 0.16 → Docker image. ResNet50 via udocker on ForHLR-II

## **Summary & Outlook**

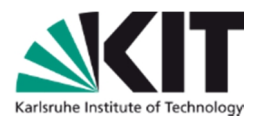

- Practical application of using TF benchmarks packed in a Docker image as a tool to evaluate deep learning infrastructures
	- o Best practices o Isolation  $\circ$  Portability
- udocker (and singularity) are used in a multi-user environment to run containers
- no overhead due to usage of containers is obtained in the multi-GPU case
- First results for distributed case (Horovod)

### **Outlook**:

- More neural network architectures to test
- Systematic study on distributed training
- Integration with DEEPaaS API (https://deepaas.readthedocs.io)
- Try out other DL-oriented benchmarks (e.g. DawnBench, MLPerf, DeepBench)

**backup**

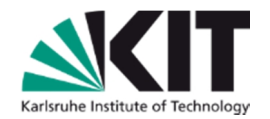

# **backup**

## **Parameters: Horovod case**

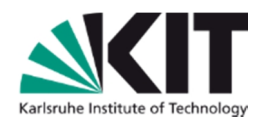

#### **job\_horovod.sh:**

```
OPTIONS="--batch_size=64 --optimizer=sgd \
--variable_update=horovod --display_every=200 --num_gpus=1 \
--model=resnet50 --data_name=imagenet --num_batches=100 \
--train_dir=/benchmarks/run_output/output \
--log_dir=/benchmarks/run_output/log \
--benchmark_log_dir=/benchmarks/run_output/log \
--benchmark_test_id=190517_1155 --data_dir=/benchmarks/data"
```
**SCRIPT="python /benchmarks/tf\_cnn\_benchmarks.py \$OPTIONS"**

```
MPI_PARAMS="-bind-to none -map-by slot -x NCCL_DEBUG=INFO \
-x LD_LIBRARY_PATH -x PATH -x HOROVOD_MPI_THREADS_DISABLE=1 \
-mca pmix_server_usock_connections 1 -mca pml ob1 -mca btl ^openib"
```
**mpirun \$MPI\_PARAMS \ udocker run --hostenv --hostauth --user=\$USER -v \${HOST\_DATA}:\${UDOCKER\_DATA} \ -v \${HOST\_RUN}:\${UDOCKER\_RUN} \${CONTAINER} \$SCRIPT**

**\$> module load mpi/openmpi/4.0 \$> sbatch -p visu --job-name=tfbench –nodes=6 --ntasks-per-node=4 \ --time=8:00:00 --output=job.out --error=job.err job\_horovod.sh**